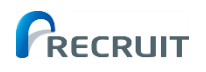

## スタディサプリ

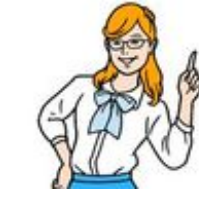

お申込みを迷っている人向け 14日間の無料体験で試聴も可能です!

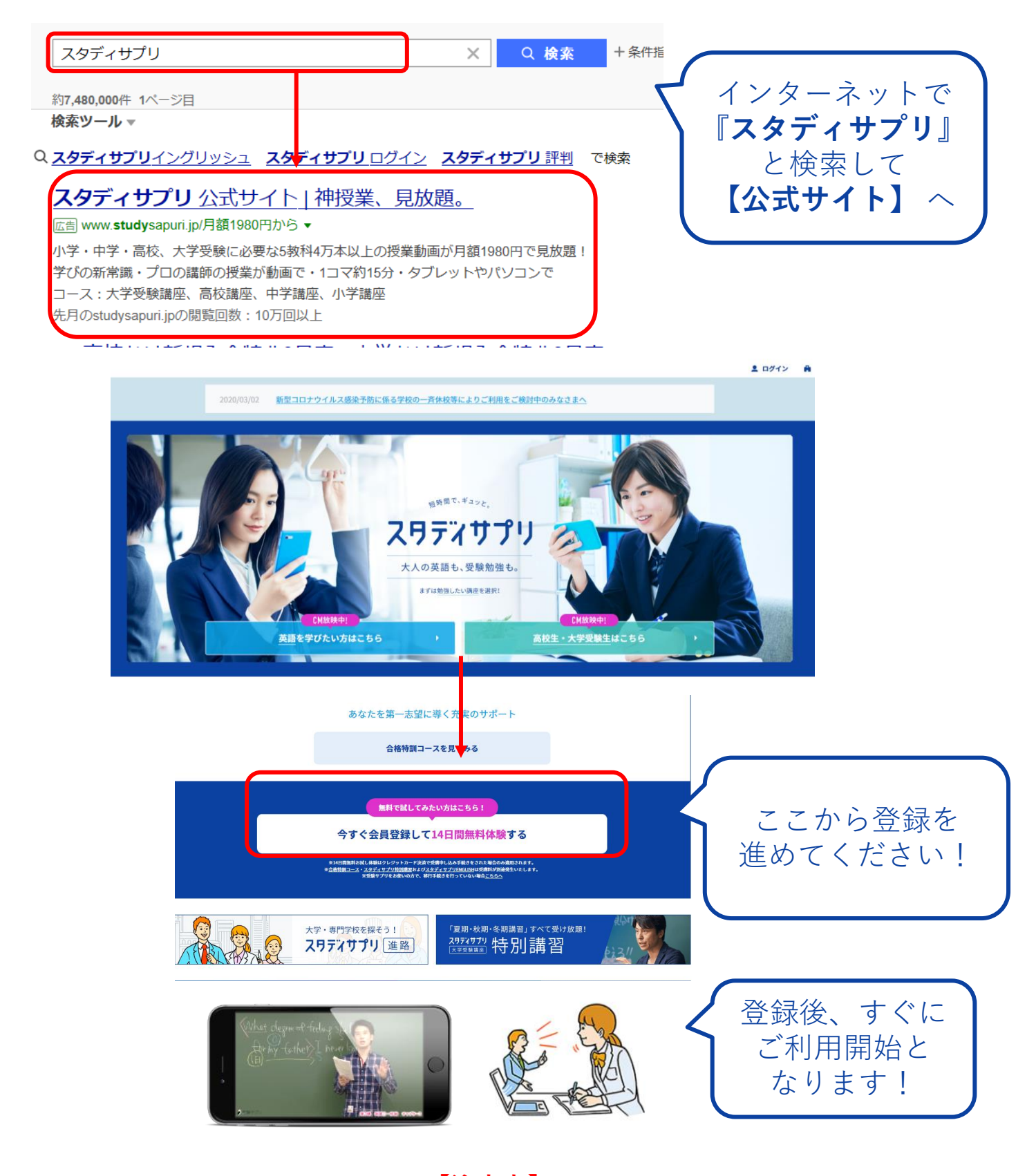

**【注意点】 14日間の無料体験後は、利用停止手続きを忘れないようお気を付けください。**